## **Demandes**

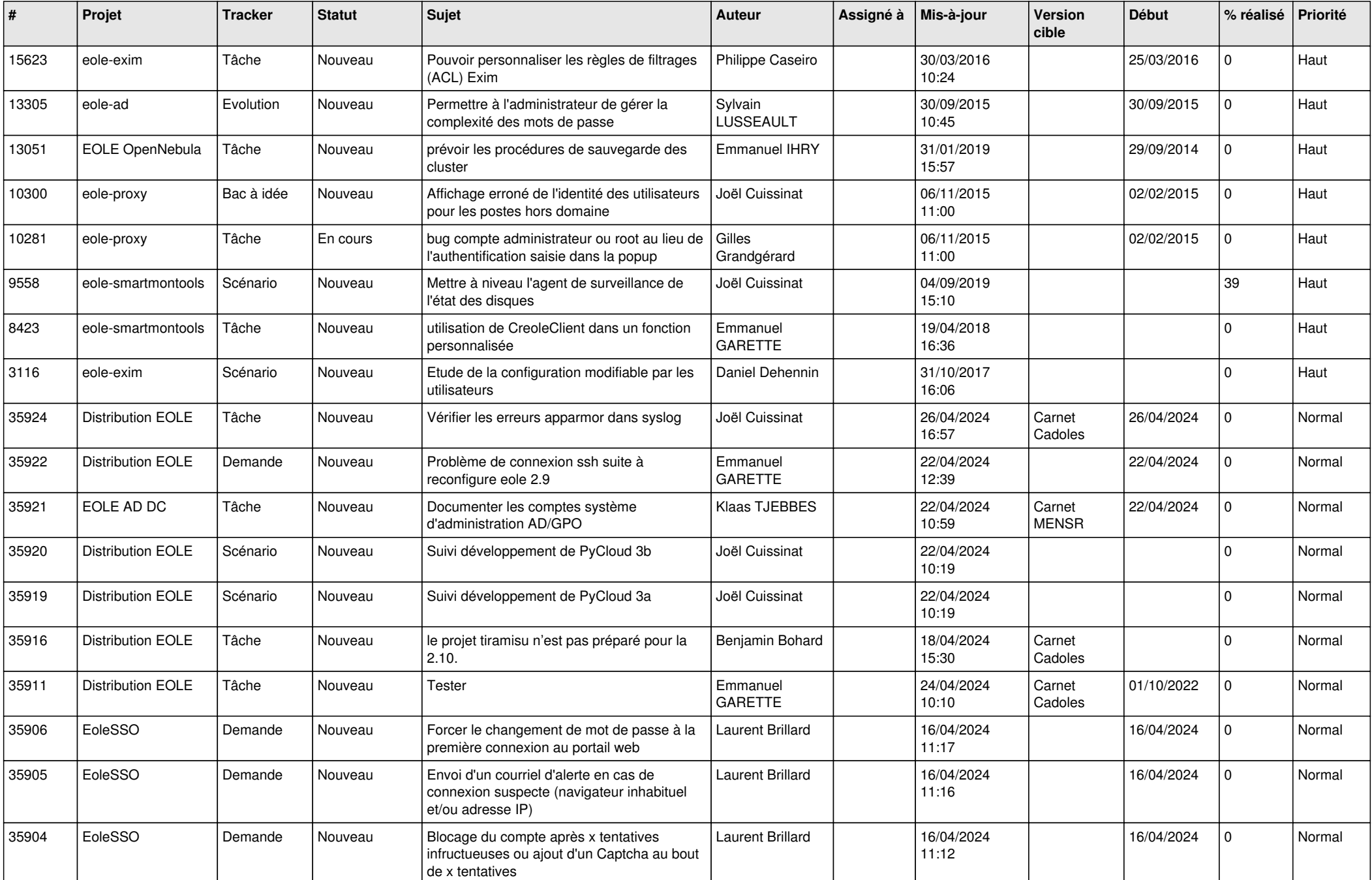

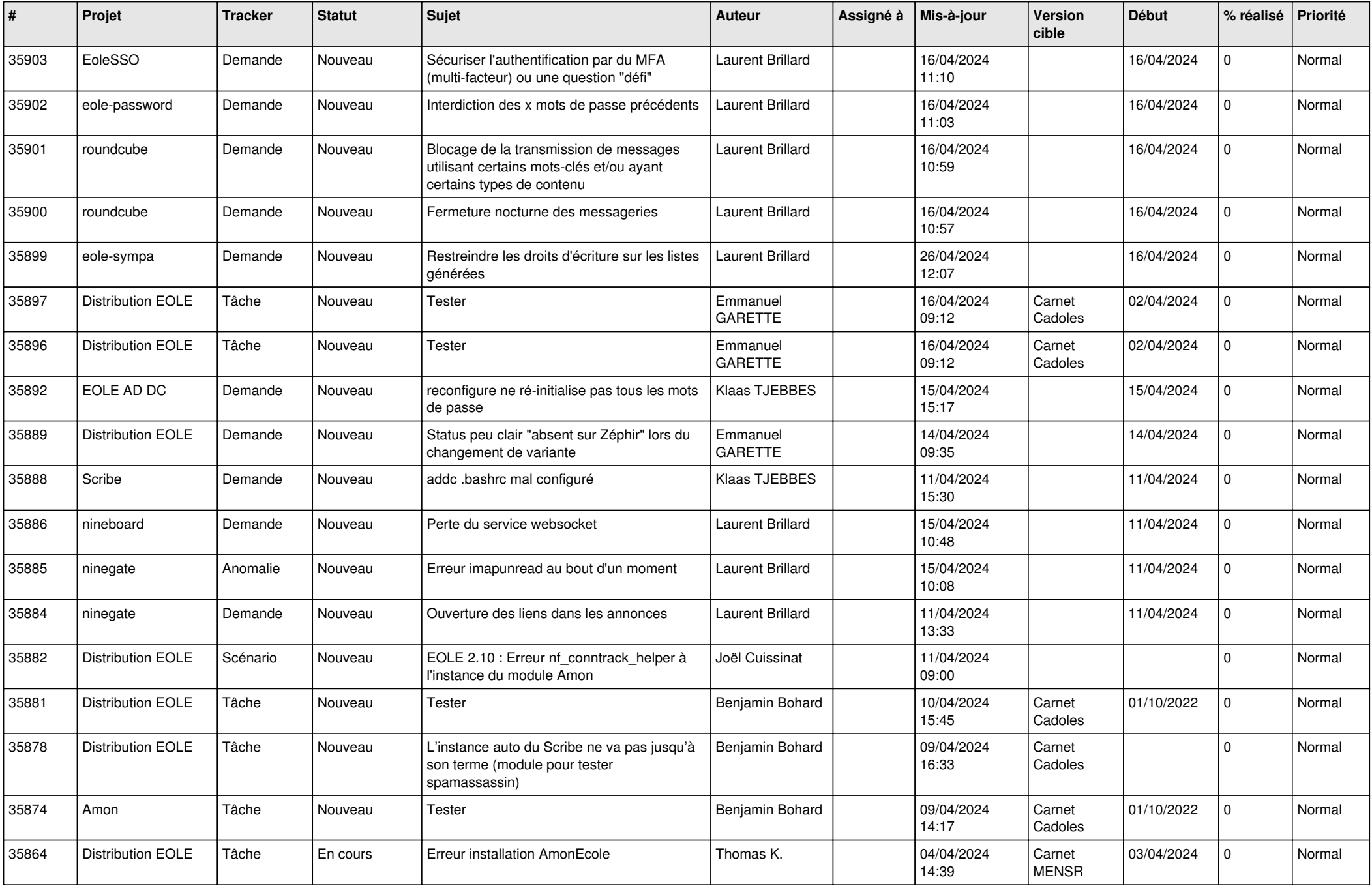

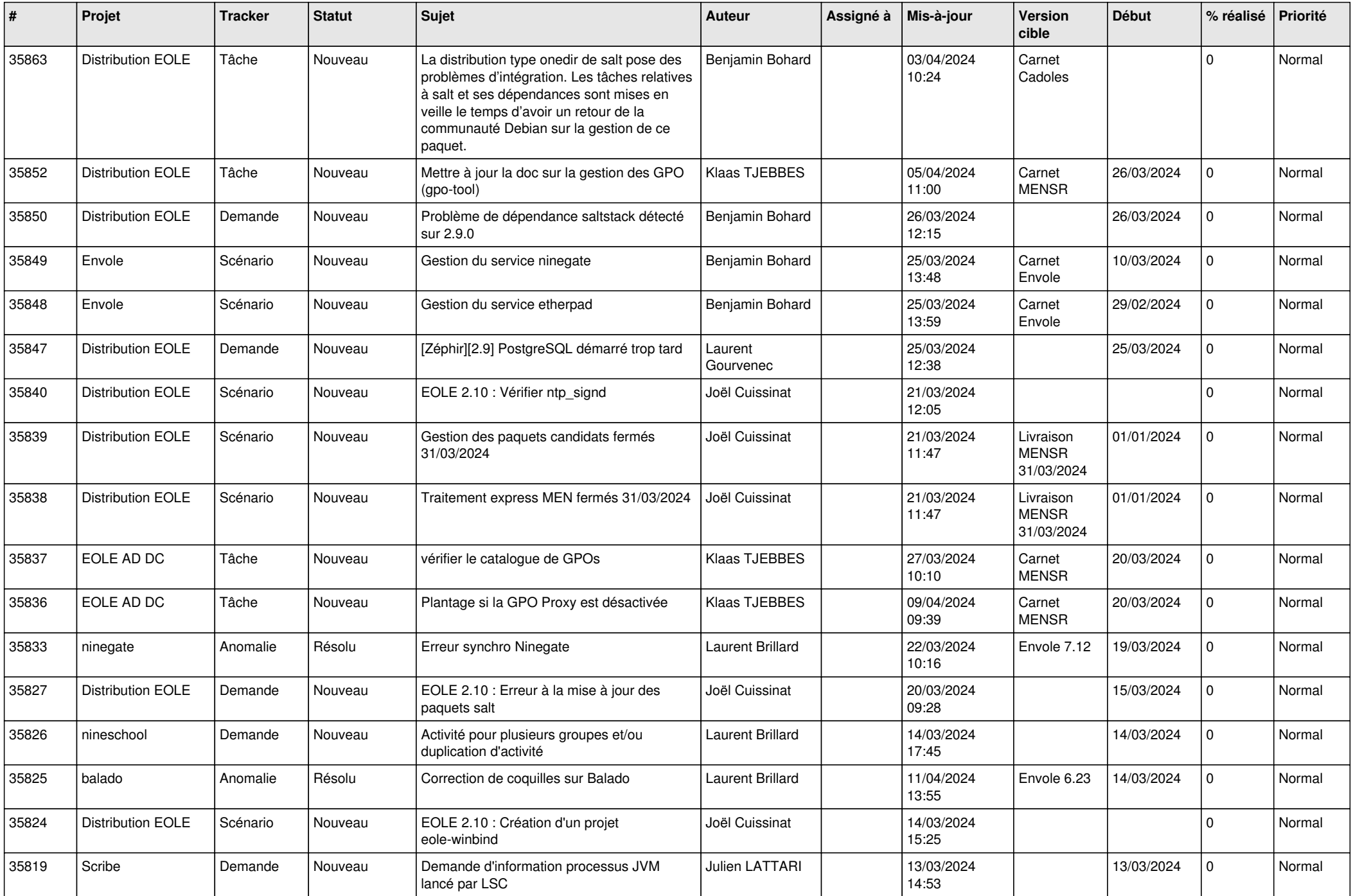

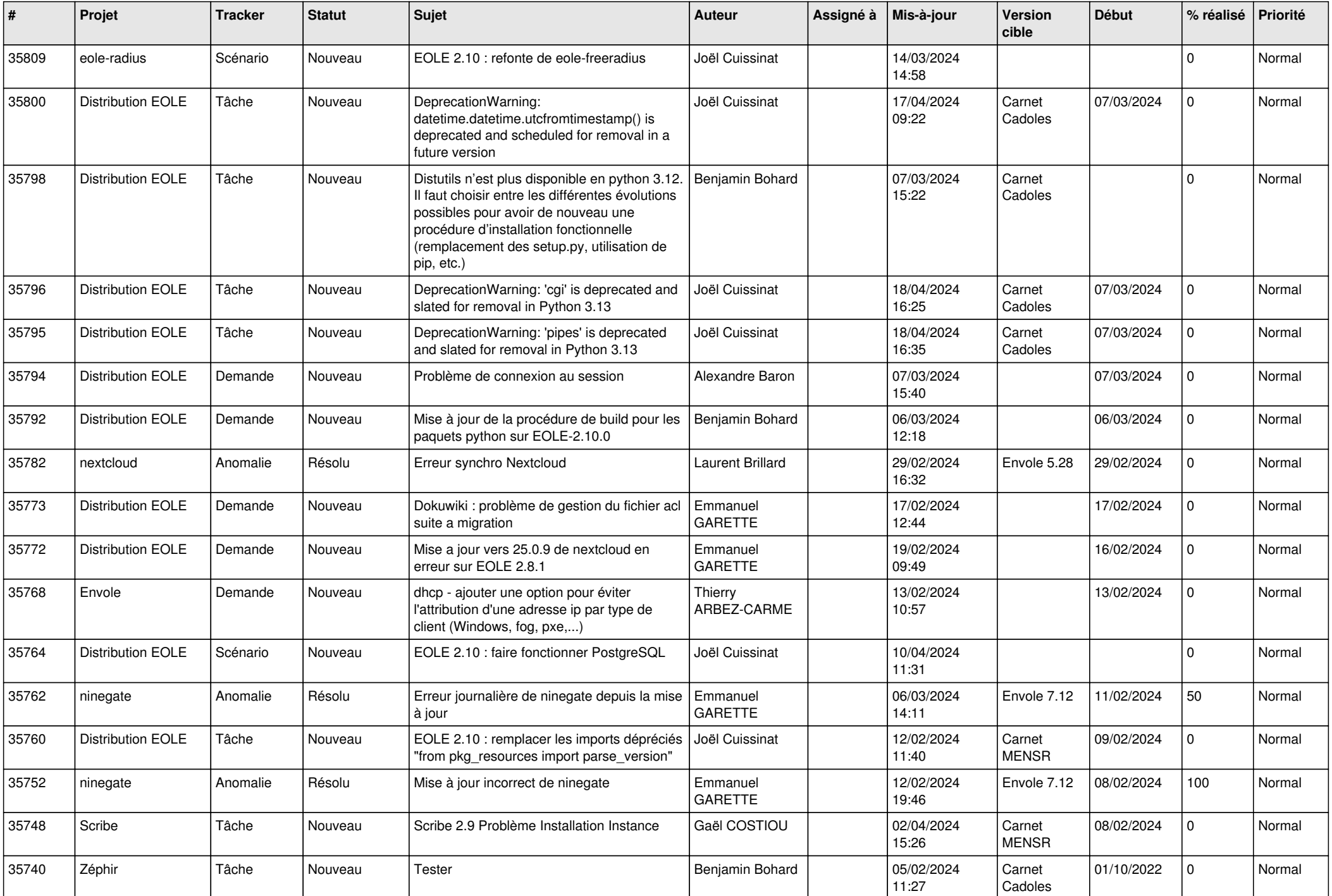

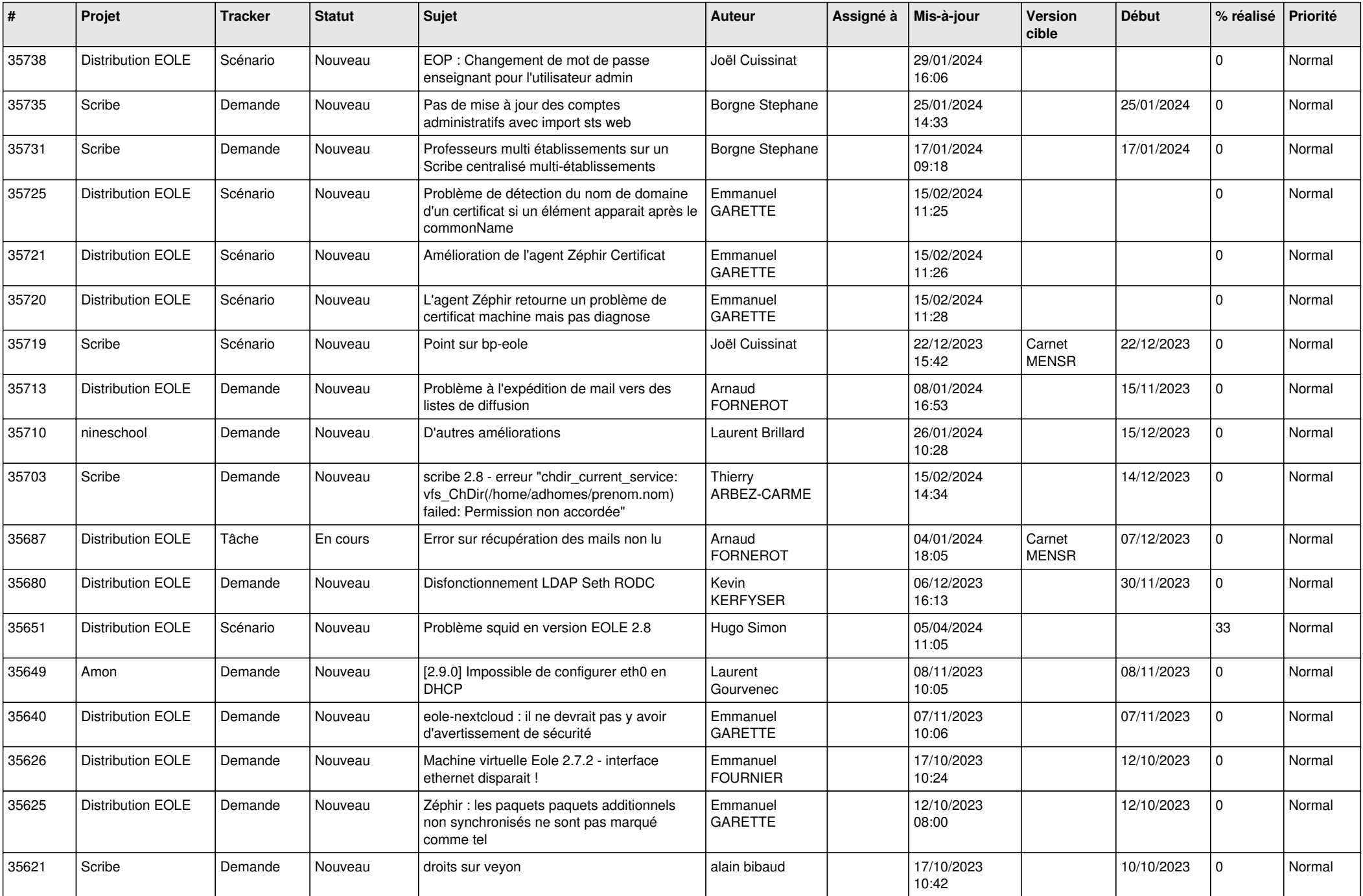

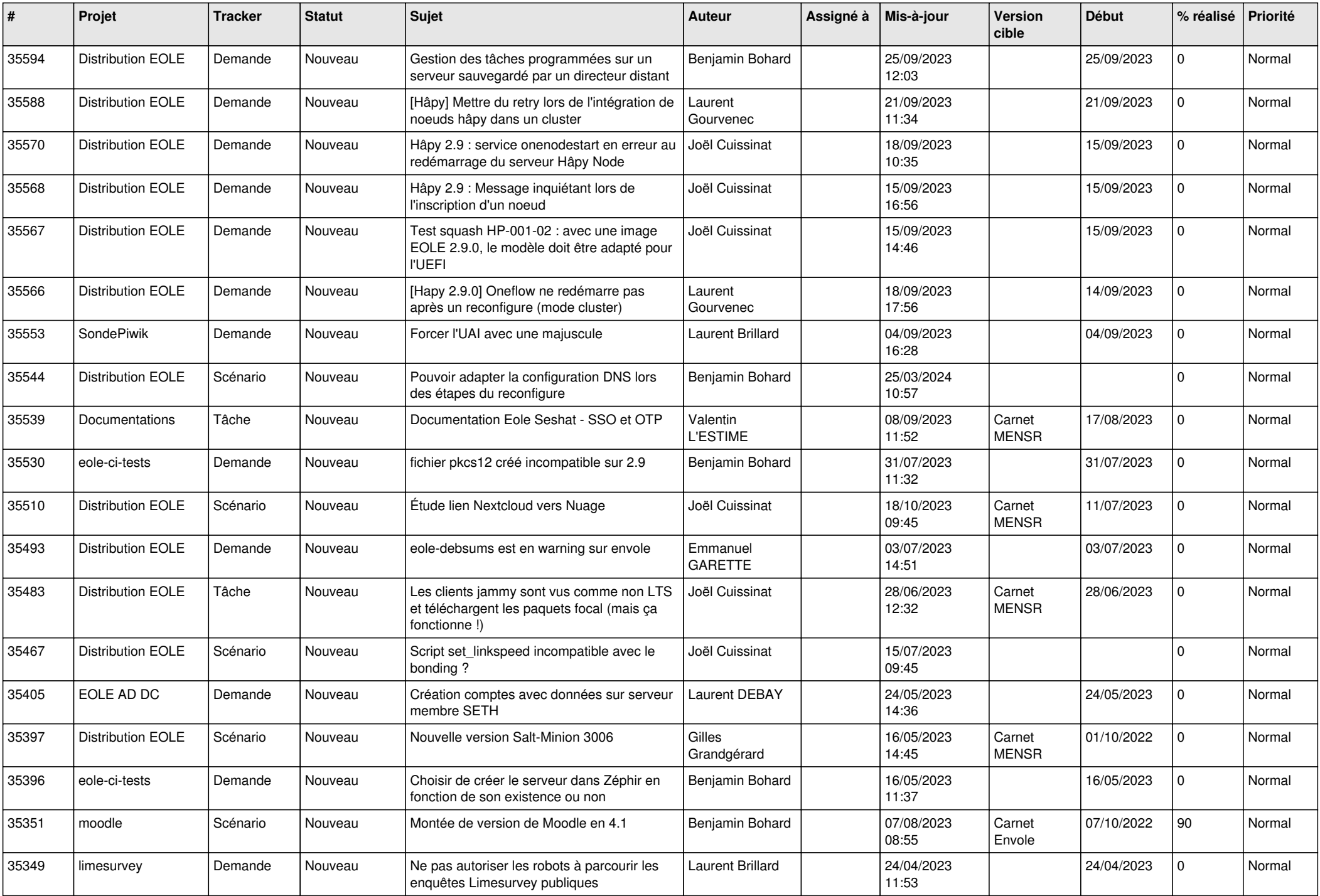

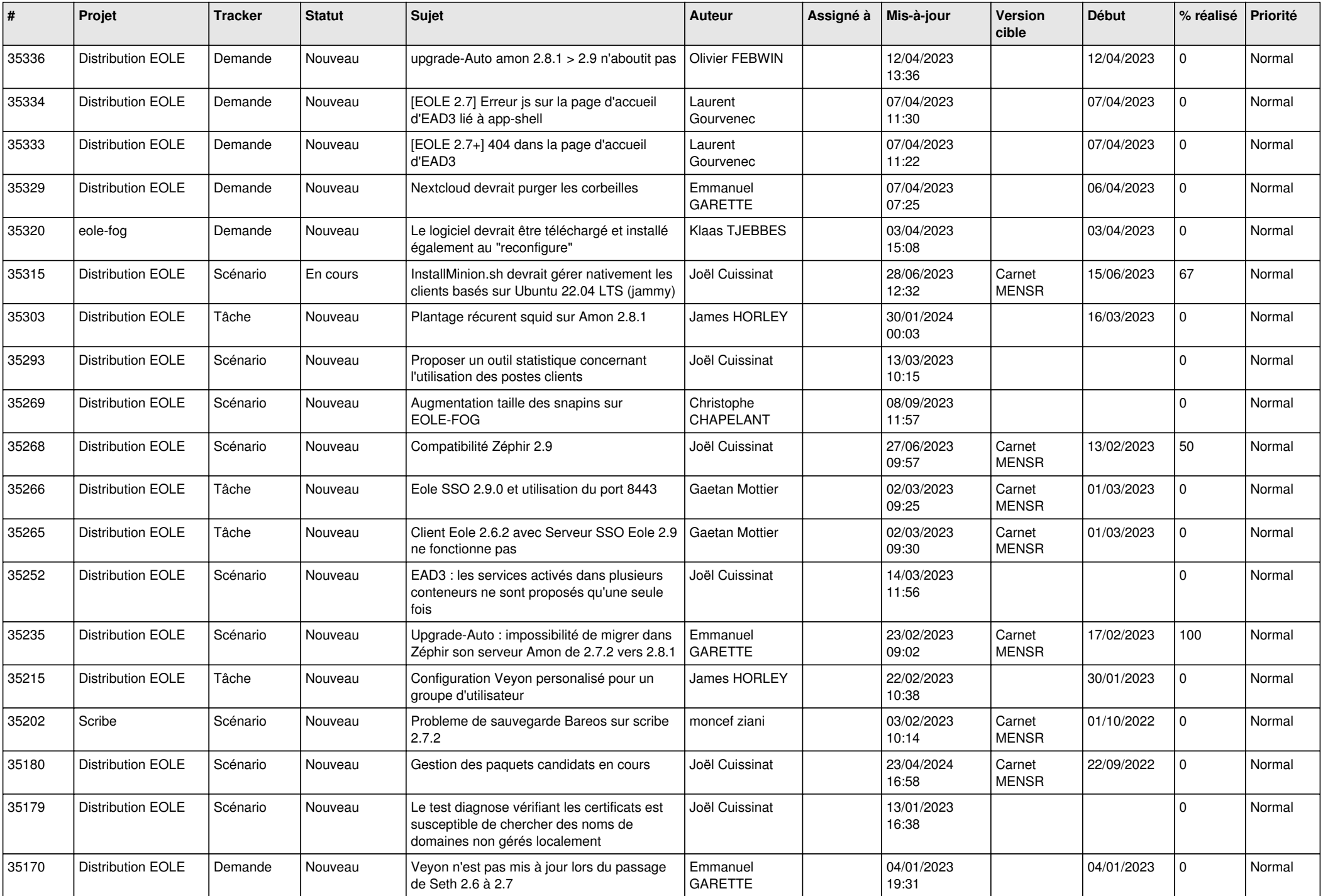

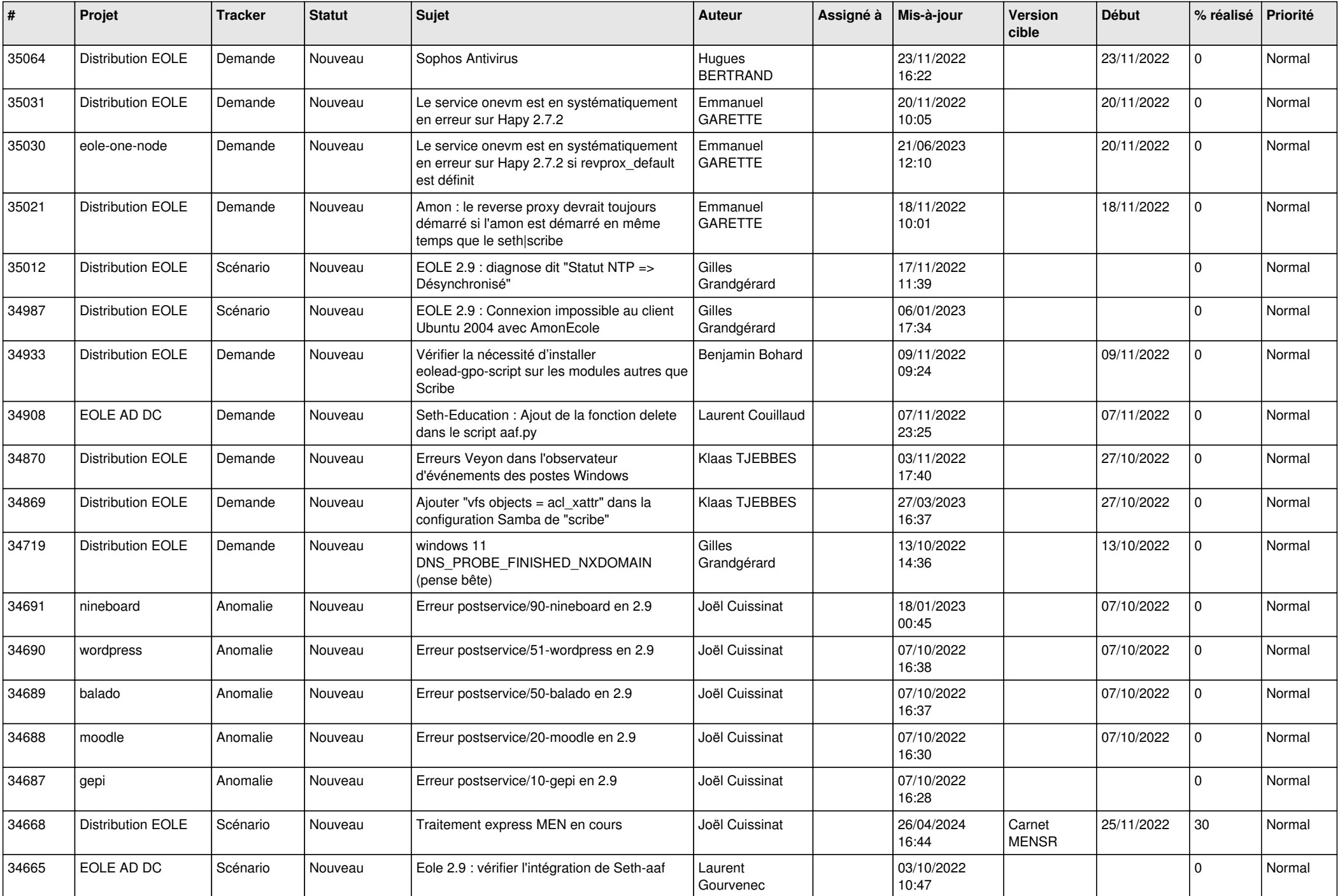

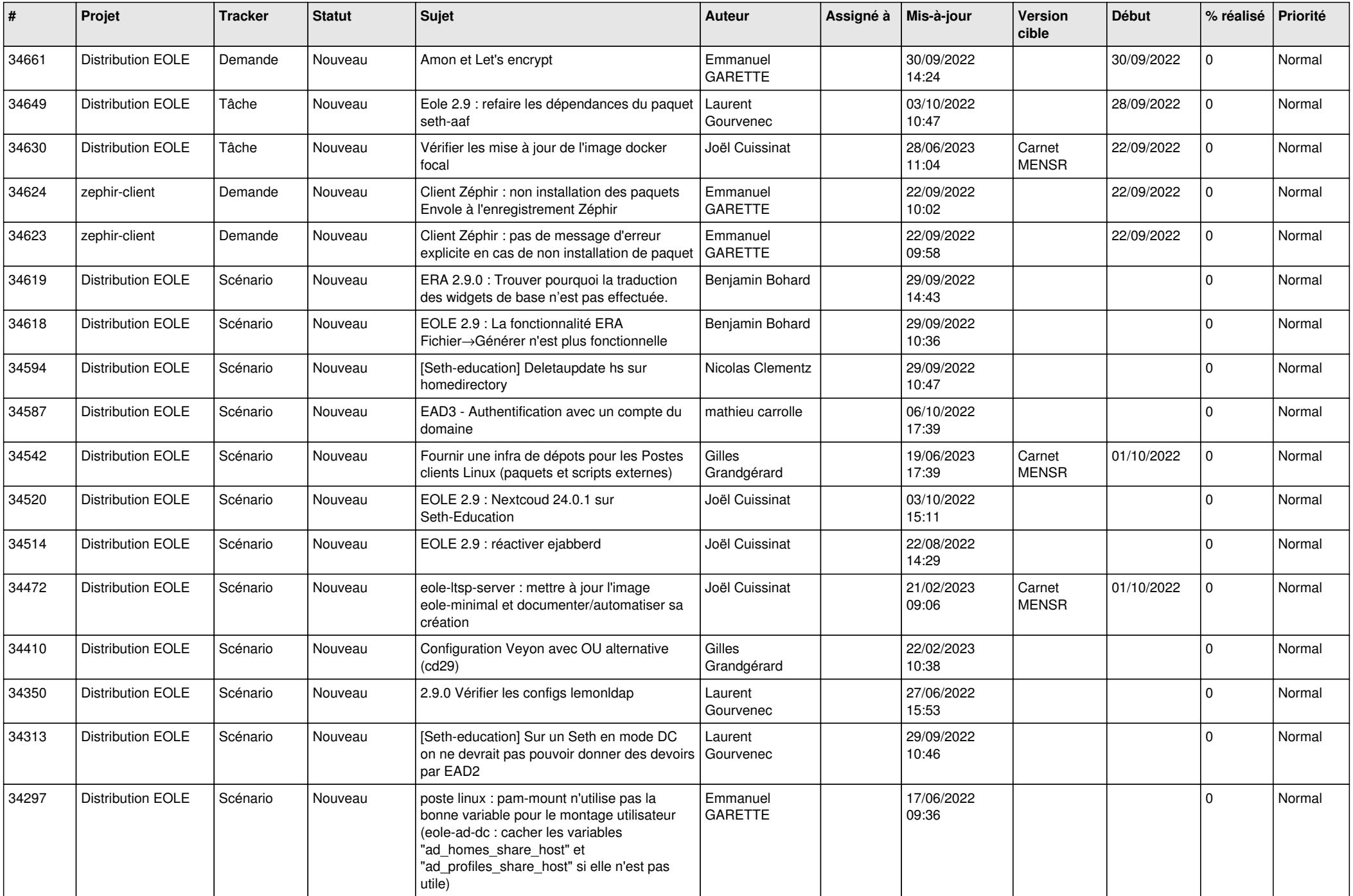

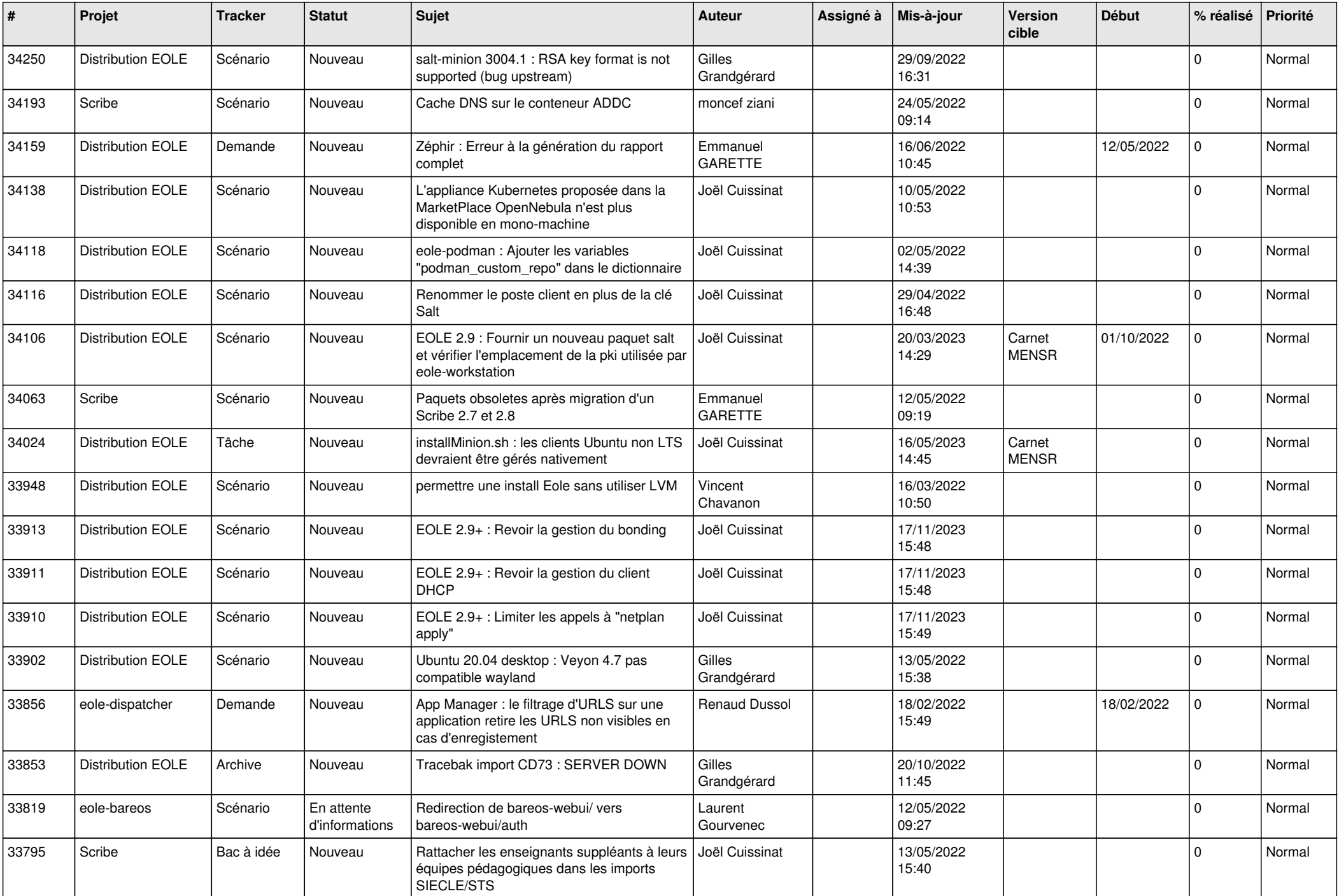

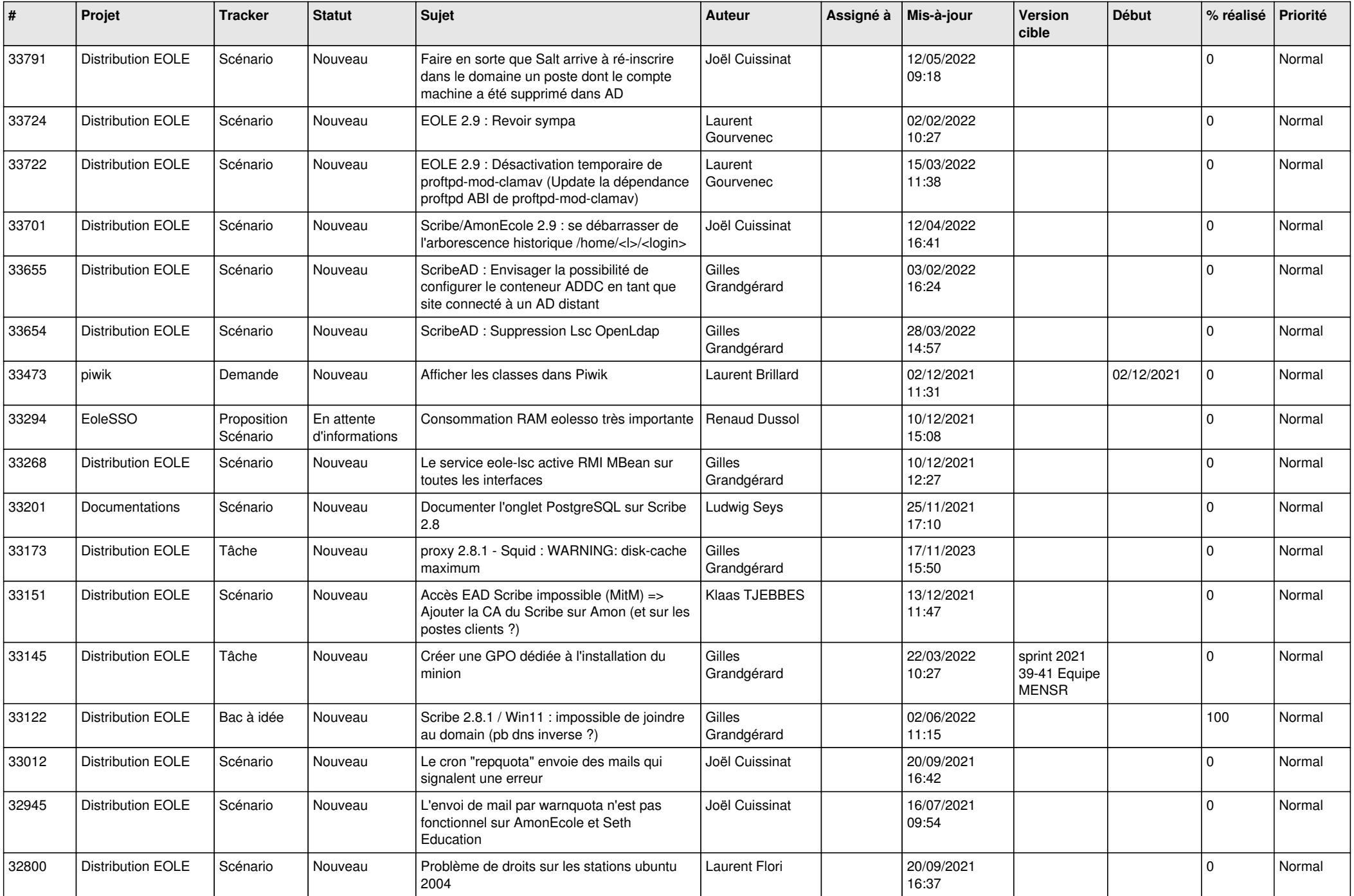

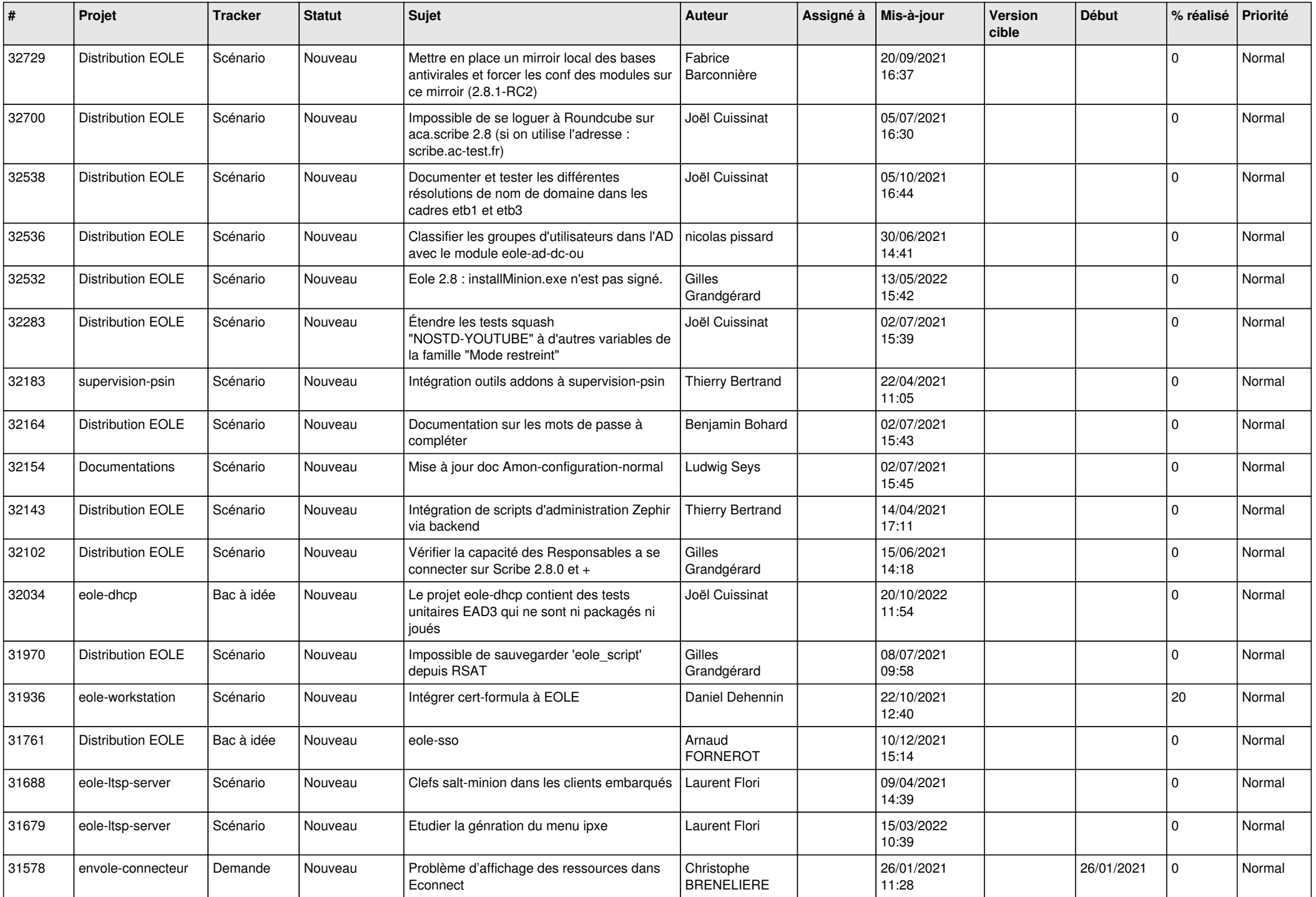

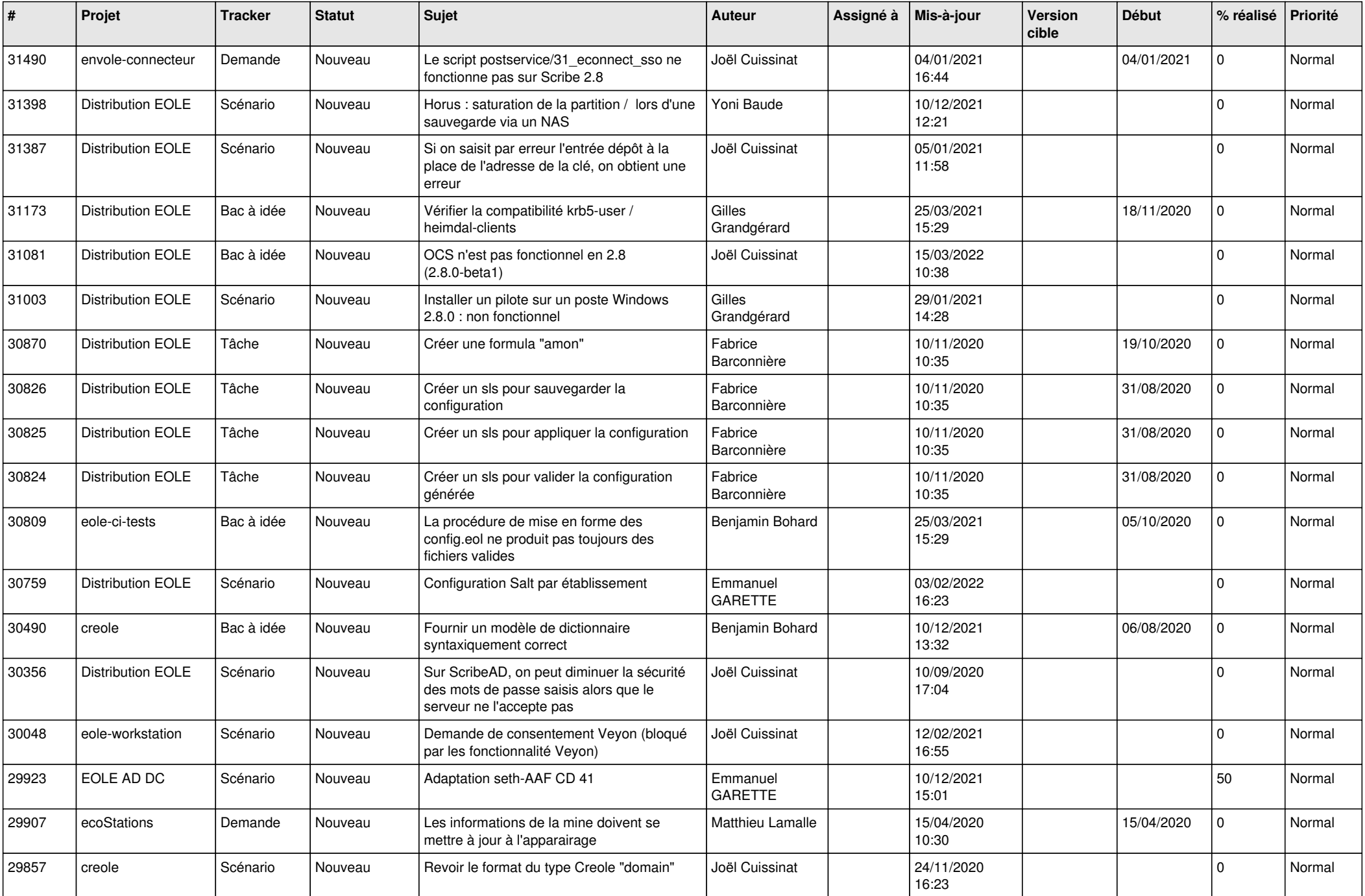

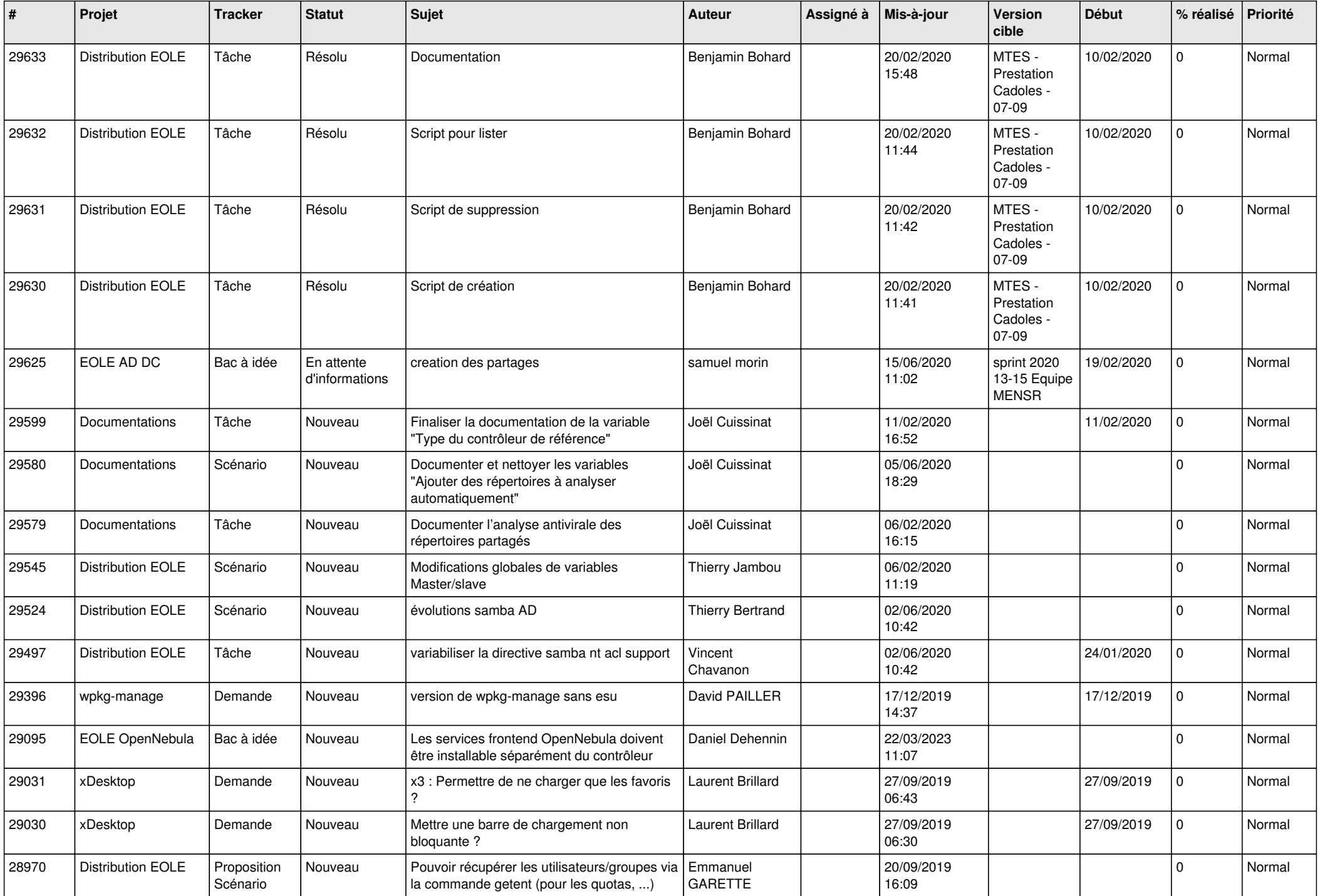

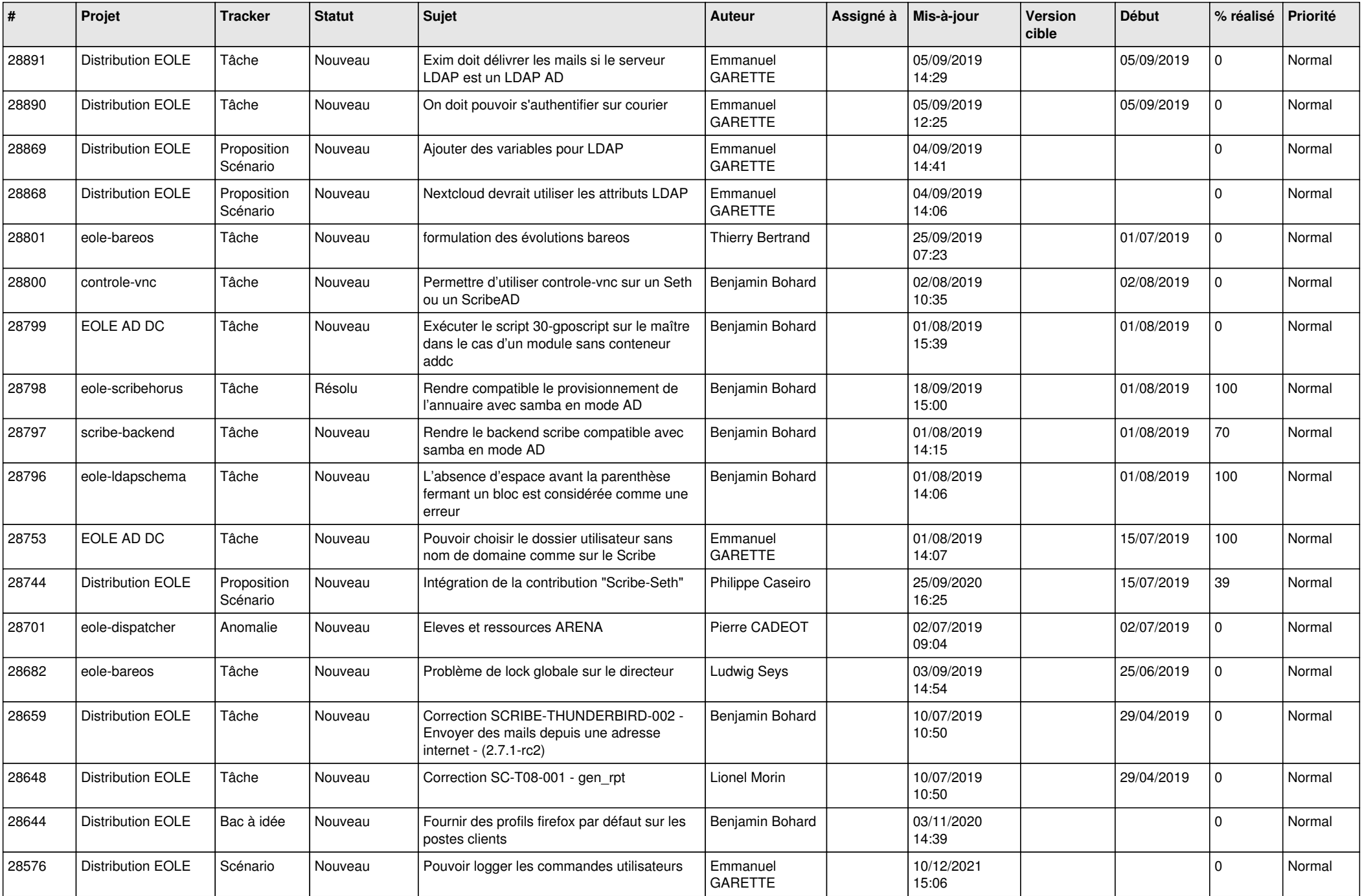

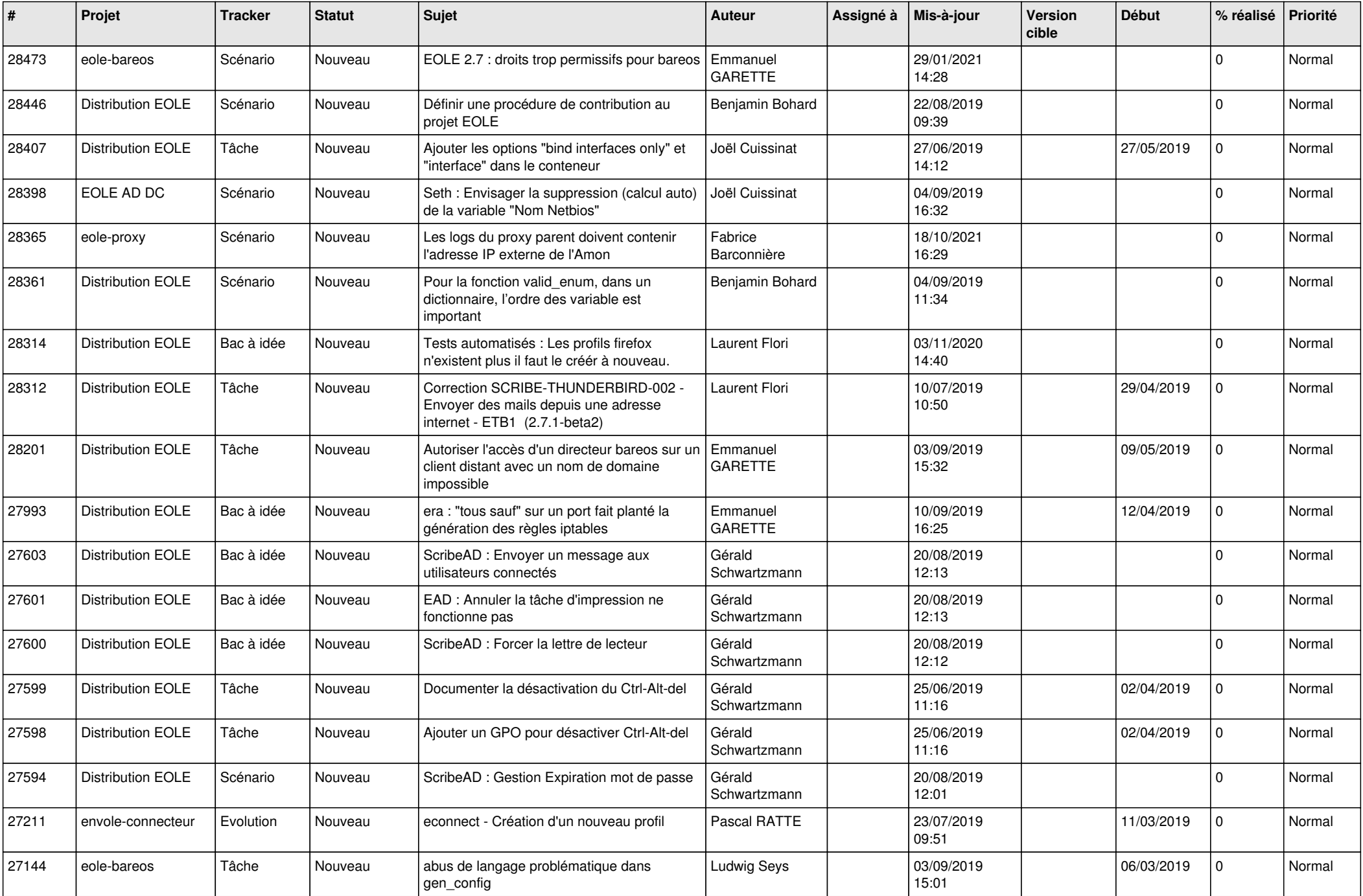

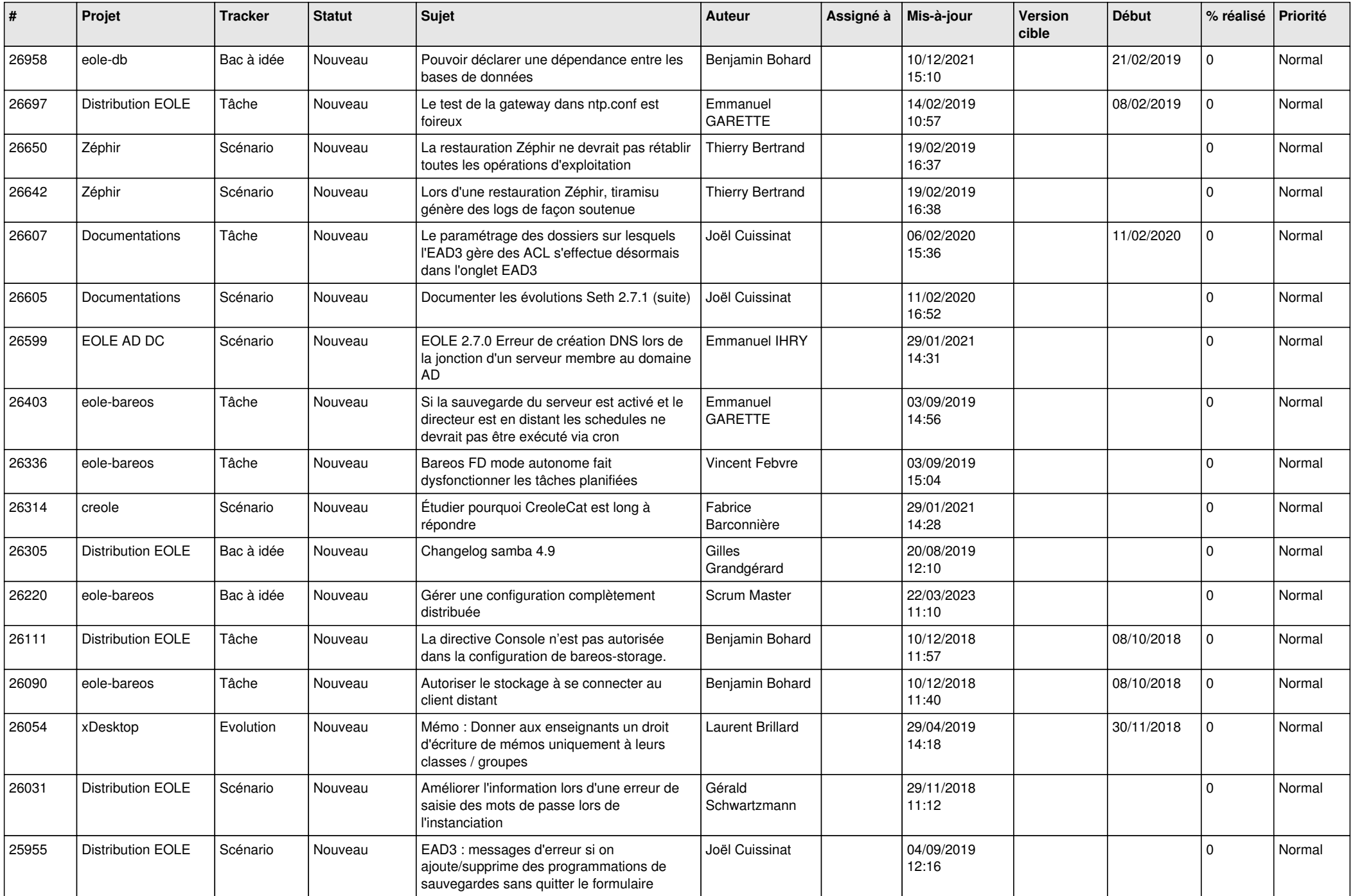

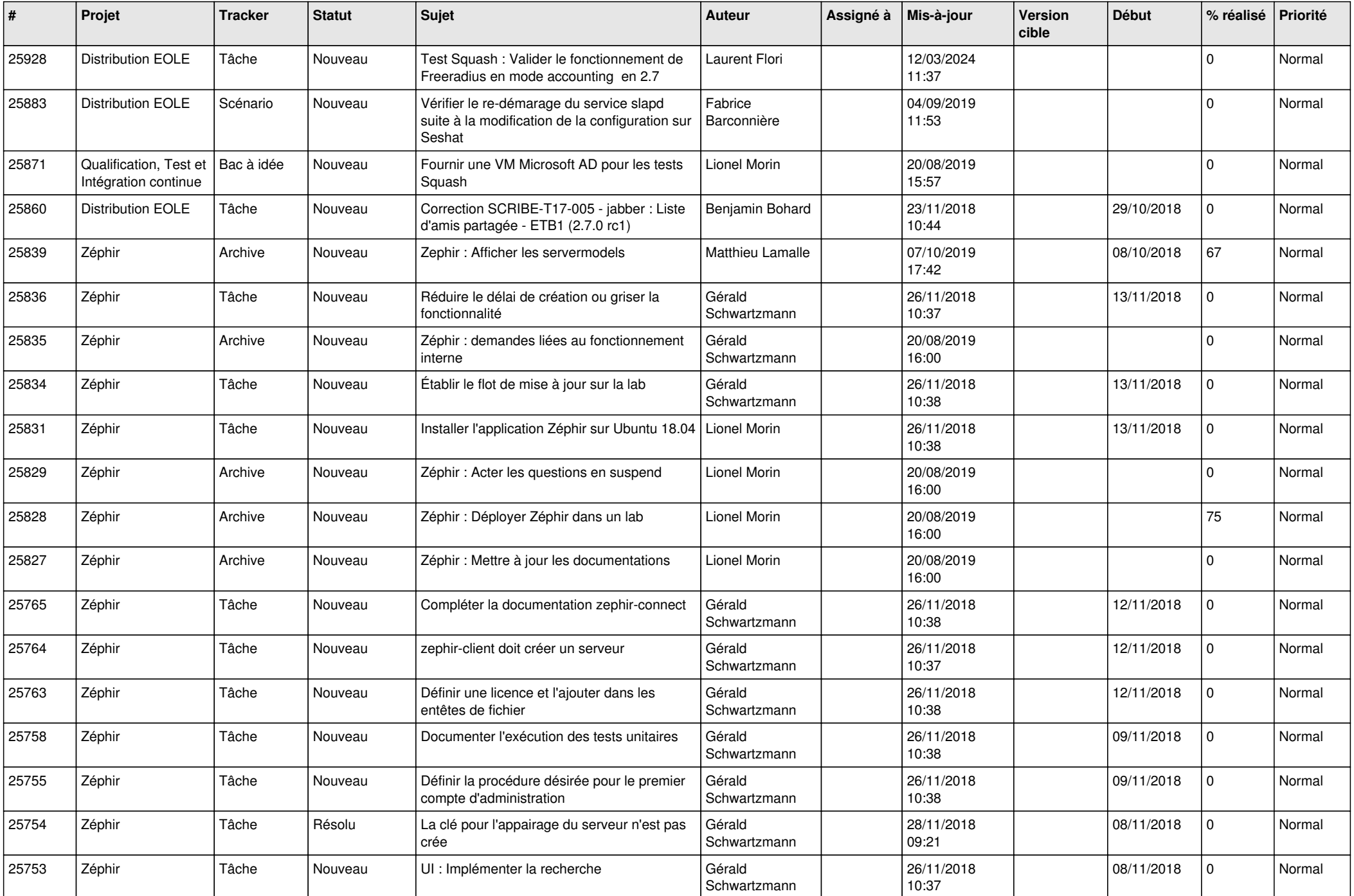

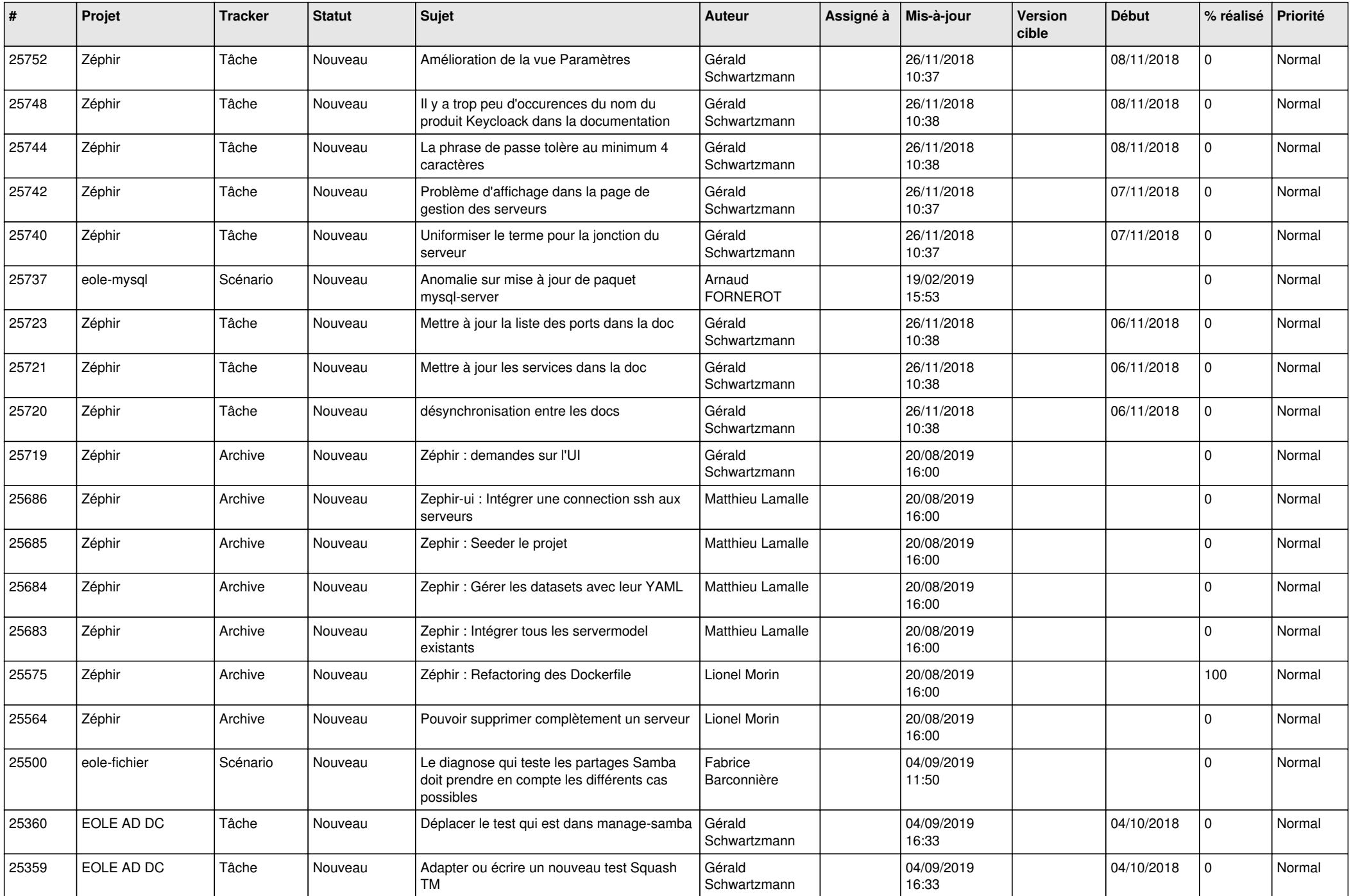

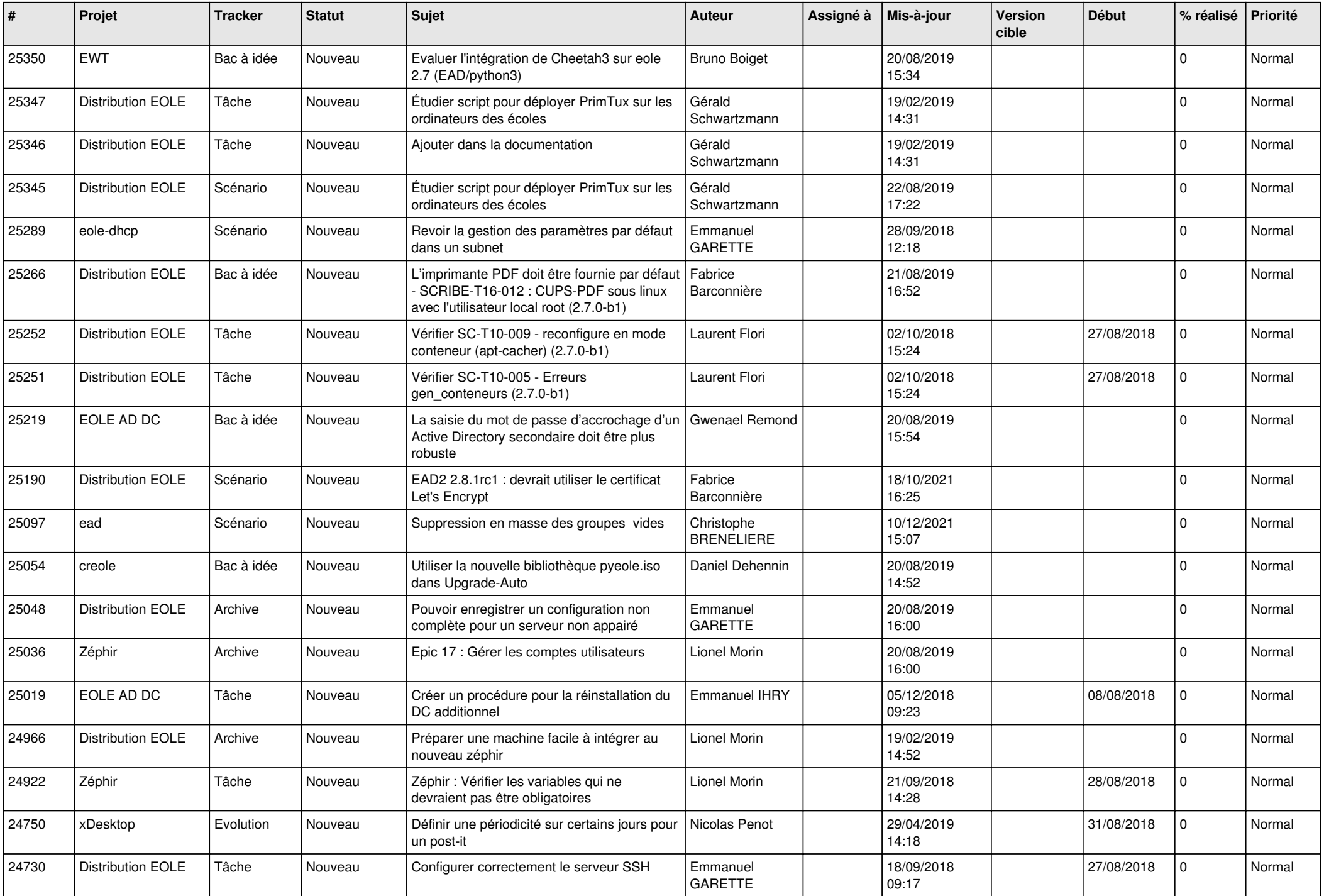

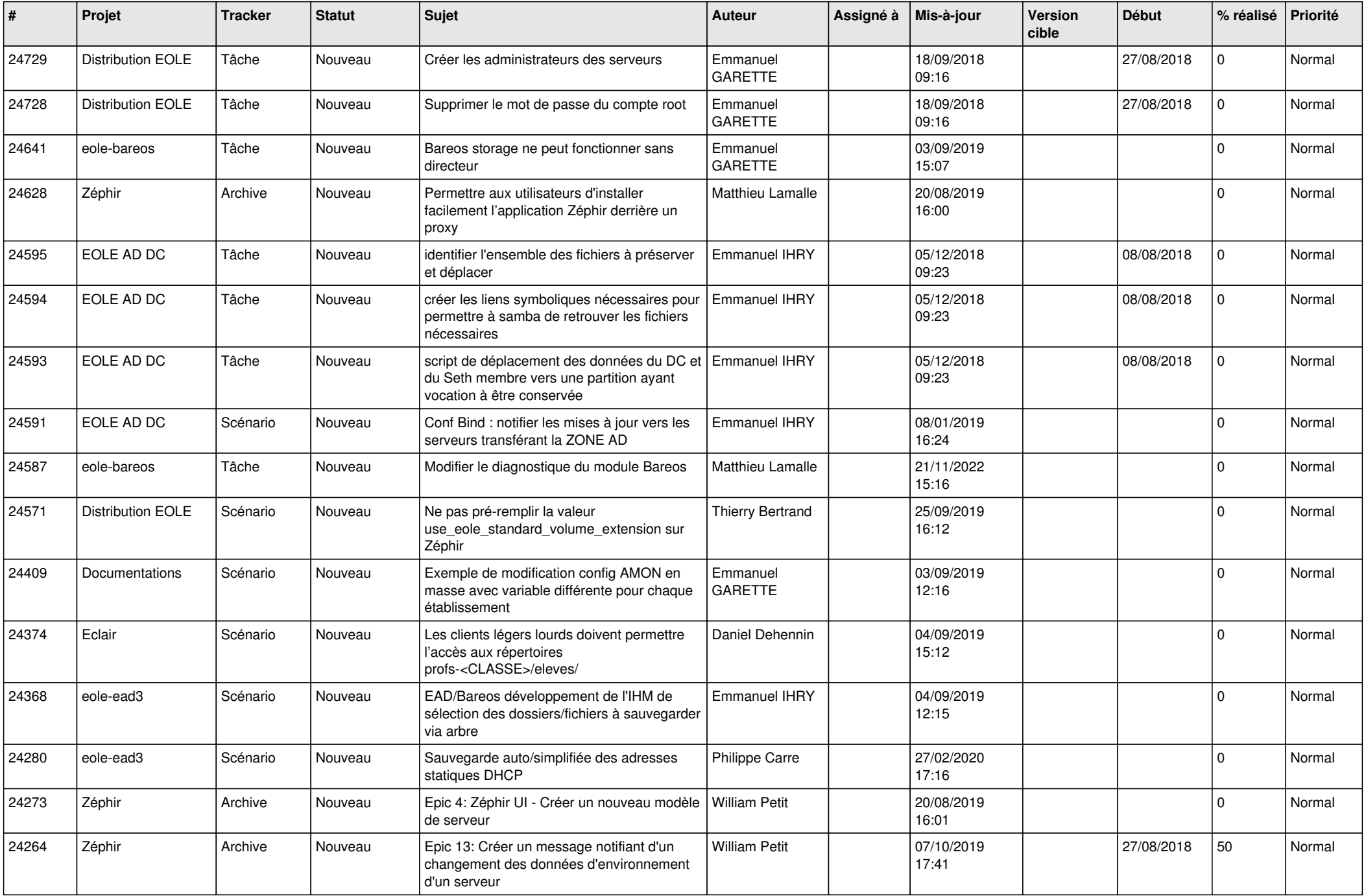

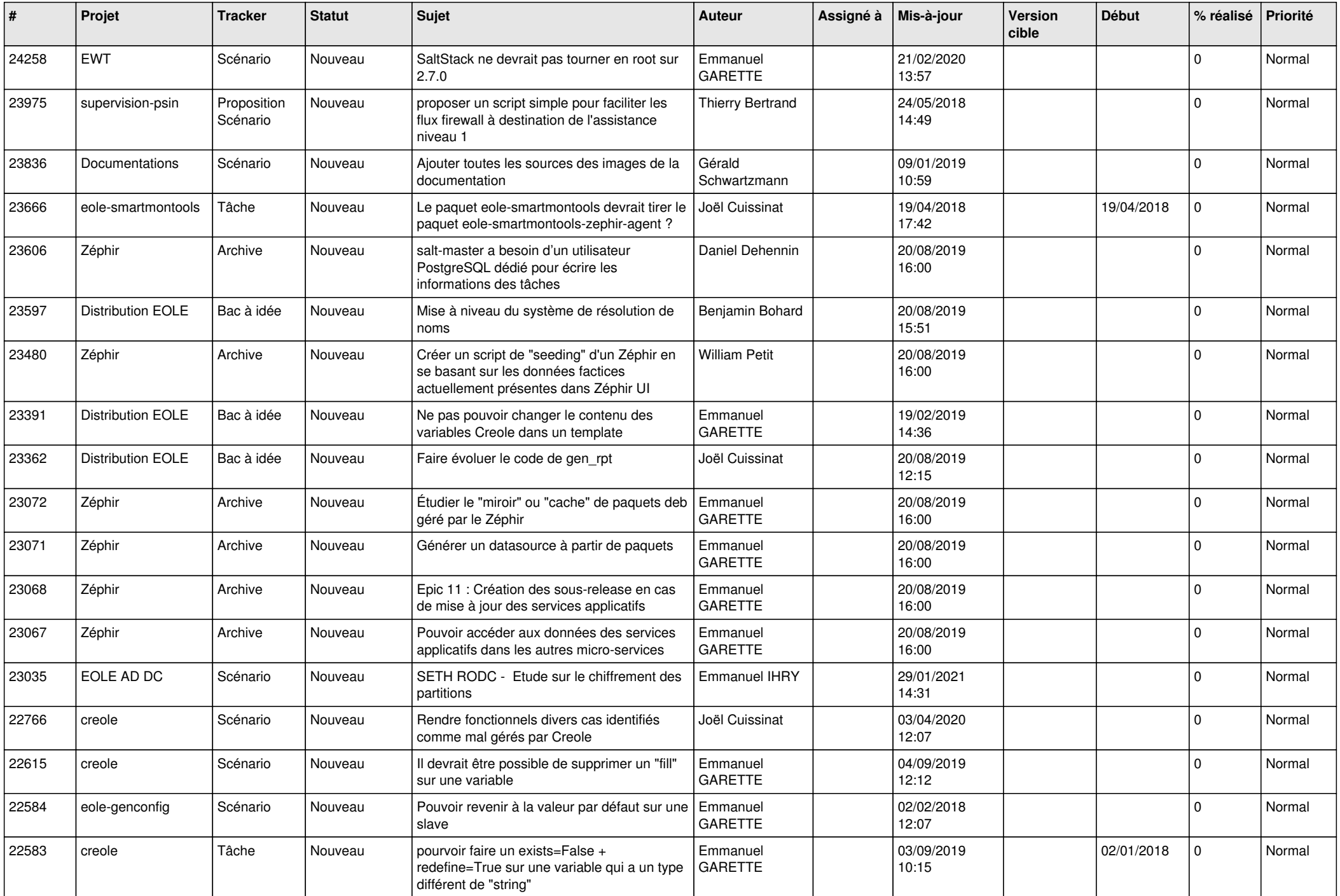

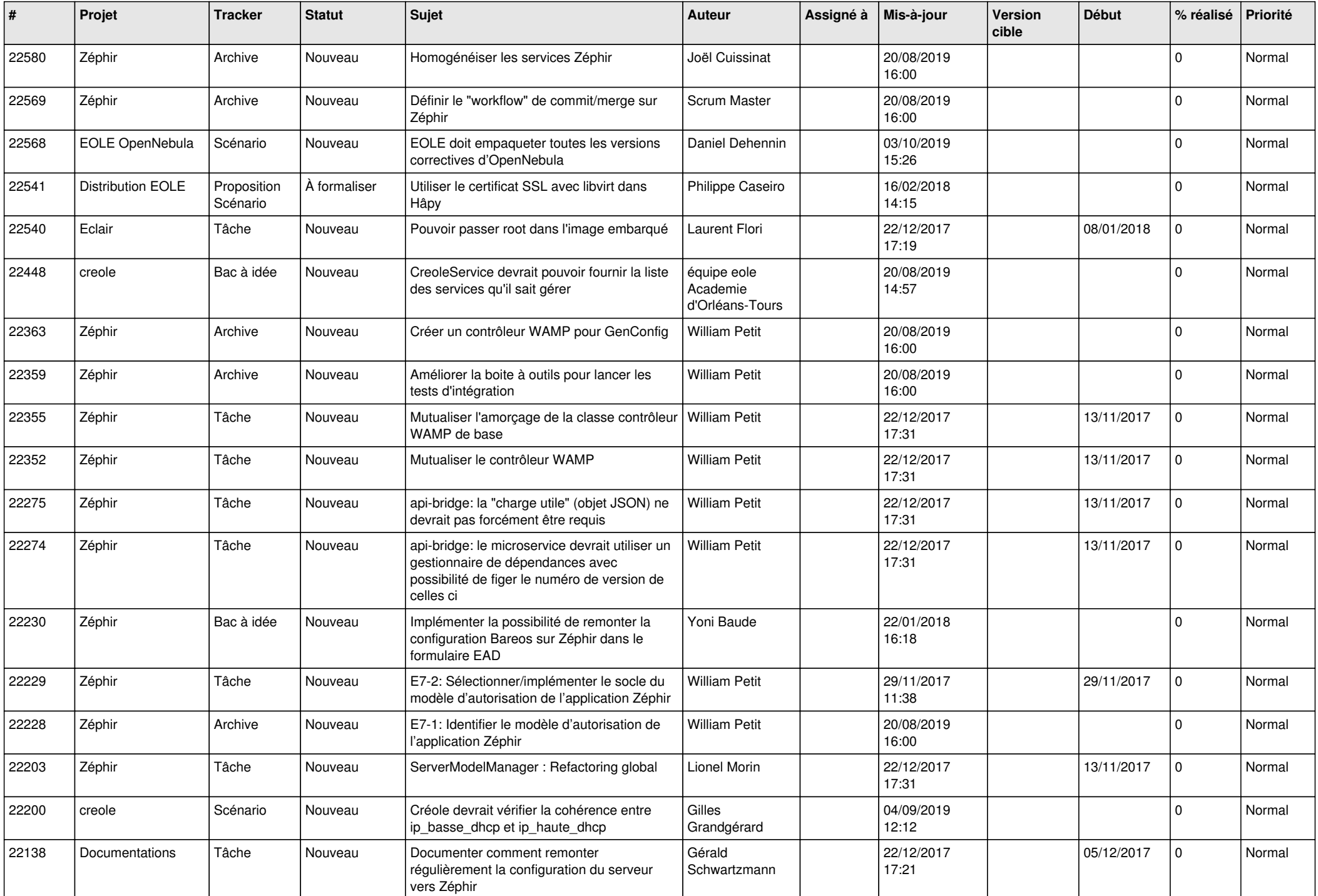

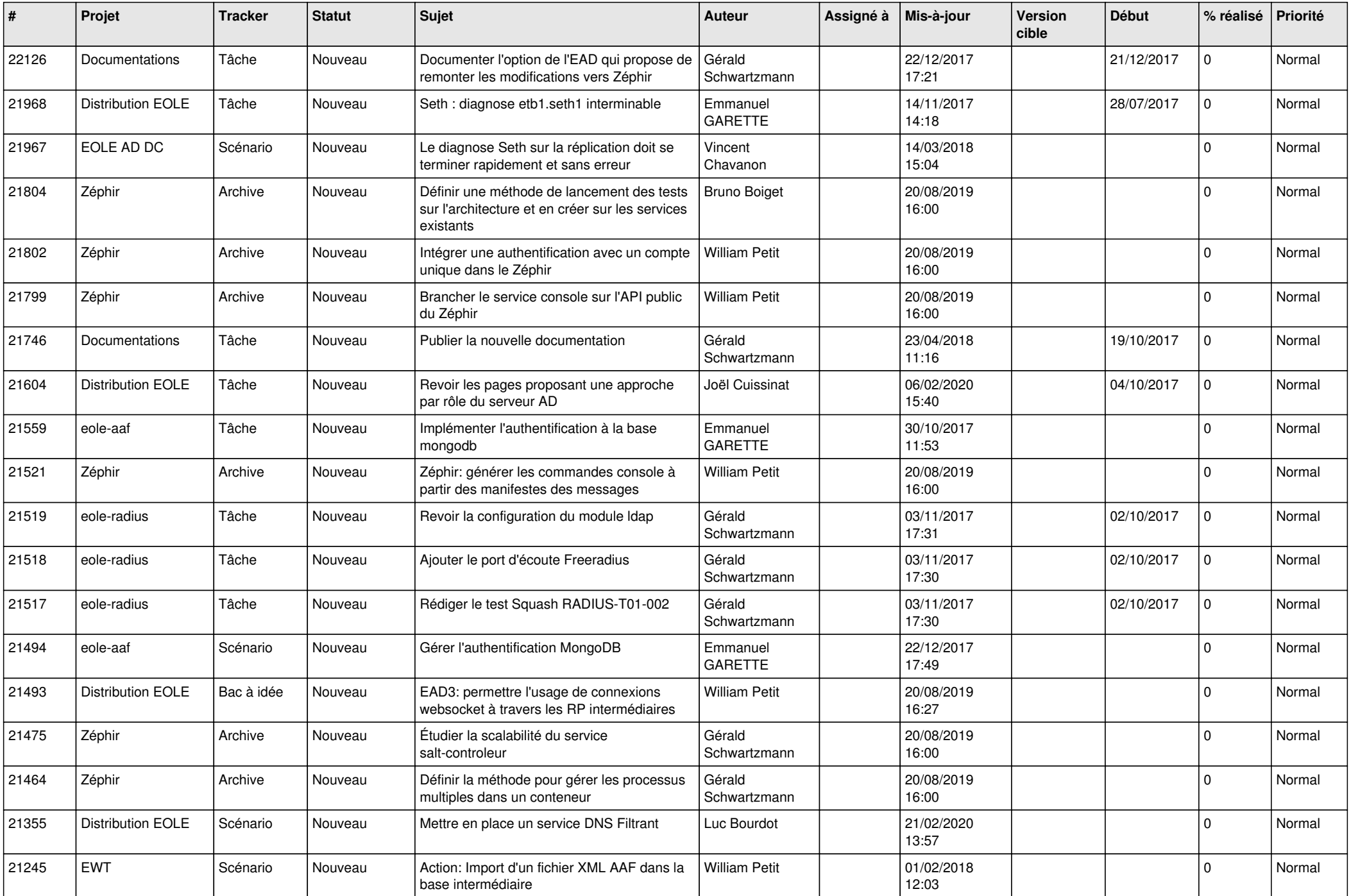

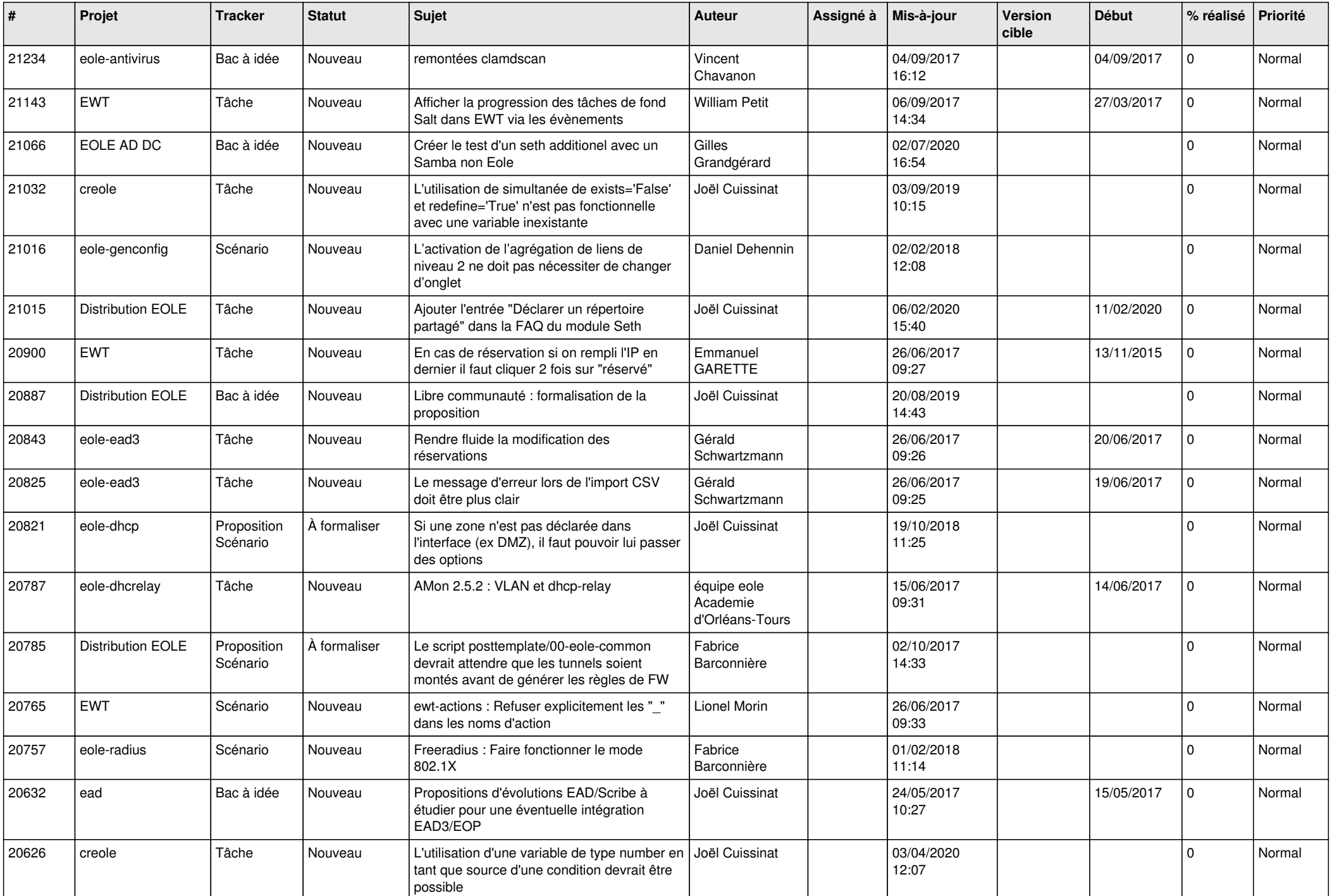

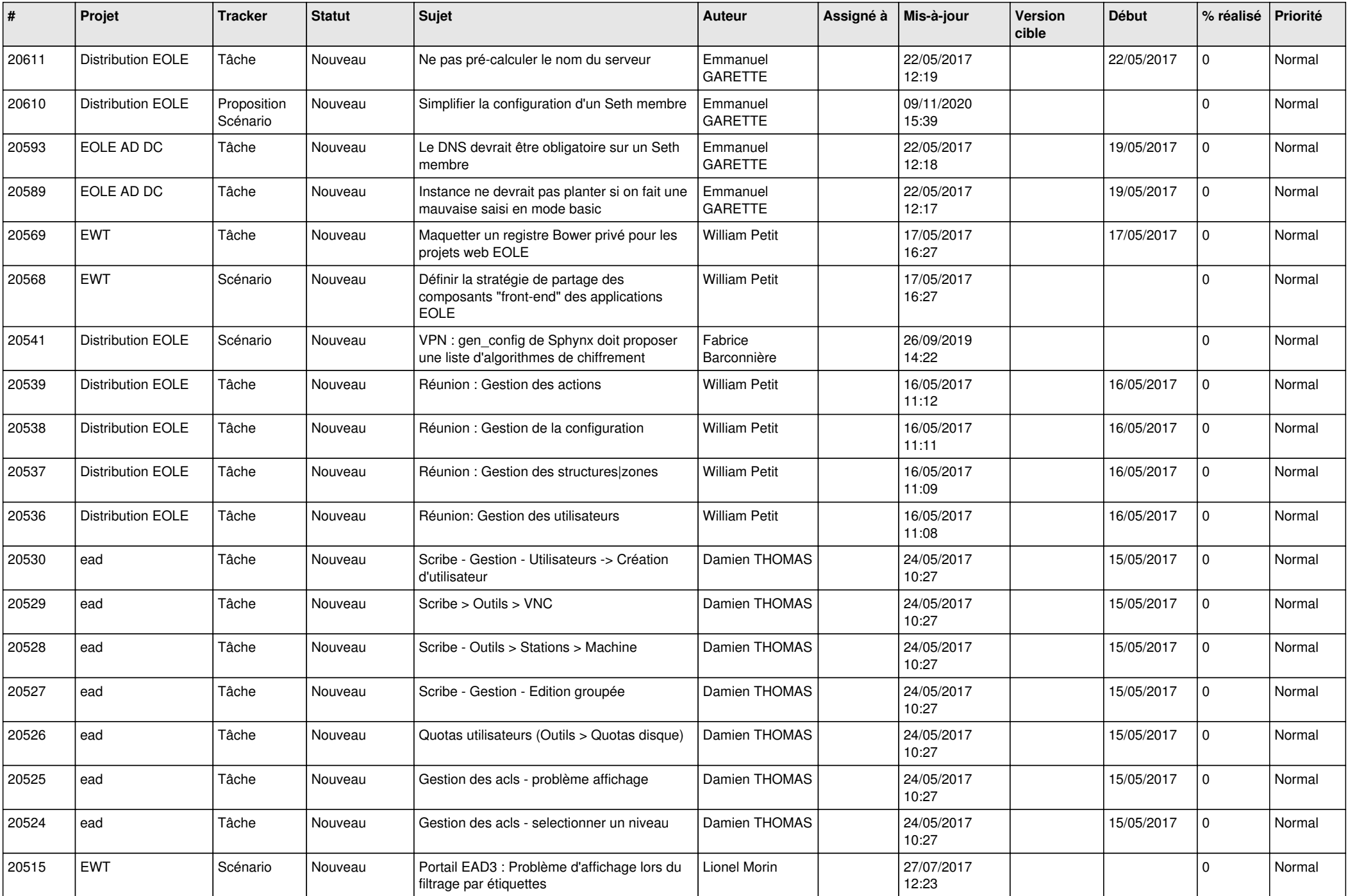

![](_page_26_Picture_565.jpeg)

![](_page_27_Picture_440.jpeg)

**...**